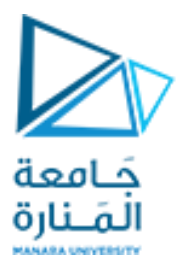

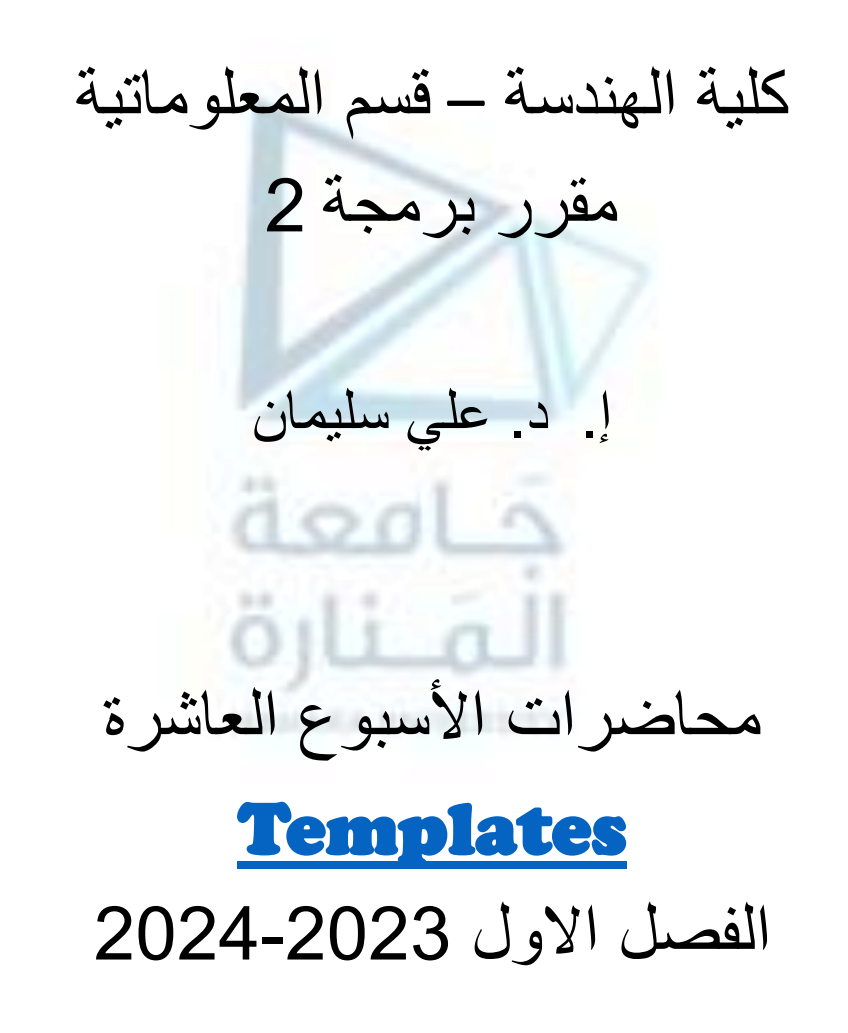

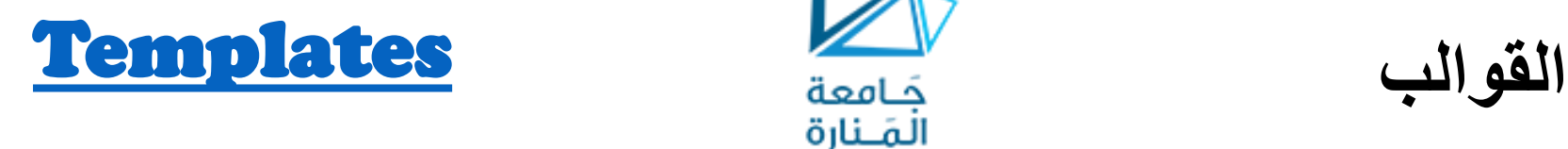

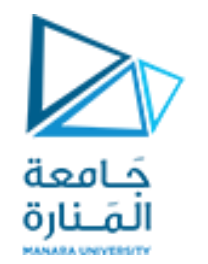

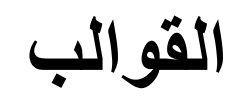

**1. Introduction. 2. Definition of Generic Functions, Generic class. 3. Create a Generic template. 4. Make multiple uses of function templates. 5. constraint general method. 6. Create class templates and use them to solve many problems. .1 مقدمة. .2 تعريف التابع العمومي، الصنف العمومي. .3 إنشاء قالب تابع. .4 القيام باالستخدامات المتعددة لقوالب التوابع. .5 قيود استخدام التابع العمومية. .6 إنشاء قوالب األصناف وتوظيفها في حل العديد من المسائل.**

**المحاضرة من المراجع :**

**[1]- Deitel & Deitel, C++ How to Program, Pearson; 10th Edition (February 29, 2016) [2]- د.علي سليمان, البرمجة غرضية التوجه في لغة ++C 2009-2010**

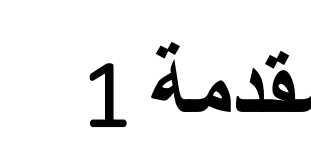

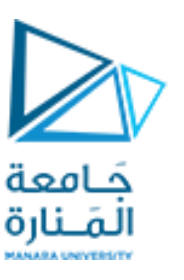

**مقدمة** 1 Introduction

- **وقوة في لغة ++C. إن القوالب هي واحدة من المزايا األكثر تعقيدا**
- **من المحددات األصلية للغة ++C، إال أنها أضيفت إليها منذ عدة على الرغم من أنها ليست جزءا سنوات وتم دعمها من قبل جميع مترجمات لغة ++C الحديثة .**
- **يمكنك باستخدام القوالب أن تقوم بإنشاء أصناف وتوابع عمومية and functions generic .classes**
- **كبارامتر. التابع أو الصنف العمومي – نوع البيانات الذي يستخدمه التابع أو الصنف محددا**
- **يمكن استخدام تابع واحد أو صنف واحد مع أنواع مختلفة من أنماط البيانات دون الحاجة لكتابة نسخة محددة بشكل صريح لكل نوع بيانات.**

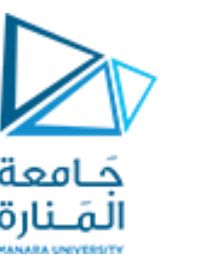

## **التوابع العمومية** 1 **Functions Generic**

**يعرف التابع العمومي مجموعة عامة من العمليات التي يمكن أن تطبق على أنواع مختلفة من البيانات. يتم** تمرير نوع البيانات الذي سيستخدمه التابع إلى هذا التابع كبارامتر . وبالتالي فإنه في تابع عمومي، يتم استخدام **إجرائية عامة وحيدة مع طيف واسع من أنواع البيانات. [Templates](file:///D:/ali_book/bookes/oop_comp/FinalEditionWord_int/part5_403_728/part54_544DOc/part55_545_590.doc) [DataStructures](الفصل الرابع.doc)** وكما تعلم، فإن العديد من الخوارزميات هي نفسها منطقياً بغض النظر عن نوع البيانات التي تتعامل معه. عل*ى* **سبيل المثال، خوارزمية الفرز السريع algorithm quicksort هي نفسها سواء طبقت على مصفوفة من األعداد الصحيحة أو مصفوفة من األعداد ذات الفاصلة العائمة، وليس هناك أي اختالف سوى نوع البيانات المراد فرزها. بإنشائك لتابع عمومي، تستطيع تعريف طبيعة الخوارزمية بشكل منفصل عن نوع البيانات. بمجرد أن تقوم بذلك،** سيقوم المترجم تلقائياً بتوليد الشيفرة المناسبة منٍ أجل نوعٍ البيانات المستخدم فعلياً لتنفيذ التابعٍ. بكلام أخر ، **. يستطيع أن يقوم بتحميل نفسه بشكل زائد تلقائيا عندما تقوم بإنشاء تابع عمومي، فإنك تنشئ تابعا يتم إنشاء التابع العمومي باستخدام الكلمة المفتاحية template، وكما يشير معنى الكلمة الطبيعي، فهي** تستخدم لإنشاء " قالب " أو إطار عمل framework يصف ما يقوم به التابع، تاركاً للمترجم أن يقوم بملء **التفاصيل الالزمة.**

## **التوابع العمومية 2 Functions Generic**

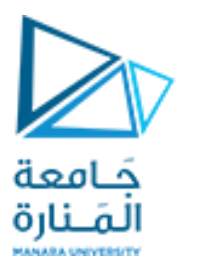

**يأخد تعريف قالب التابع الشكل العام التالي :**

**template <class Ttype> ret-type func-name(parameter list)**

**// body of function**

**{**

**}**

- **حيث : Ttype هي مقبض استبدال لنوع البيانات المستخدم من قبل التابع، وهذا االسم يمكن أن يستخدم في** تعريف التابع، إلا أنه مجرد مقبض استبدال يقوم المترجم تلقائياً باستبداله بنوع البيانات الفعلي عندما يقوم بإنشاء **نسخة محددة من التابع.**
- **على الرغم من أن استخدام الكلمة المفتاحية class لتحديد النمط العمومي في التصريح عن القالب، إال أنك أيضا. تستطيع استخدام الكلمة المفتاحية TypeName**
- **المثال التالي بإنشاء تابع عمومي يقوم بمبادلة قيمتي المتحولين الذين استدعي من أجلهما. وبما أن العملية العامة لمبادلة قيمتين مستقلة عن نوع البيانات للمتحولين،فإن إنشاء تابع عمومي للقيام بذلك هو الخيار األفضل:**

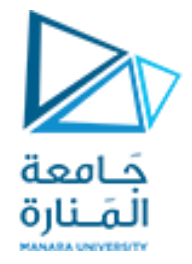

**التوابع العمومية 3**

**ملف تعريف القالب template :**

**// Templates190.cpp : main project file. #include "stdafx.h" #include <iostream> using namespace std; //function template. template <class X> void swapargs(X &a, X &b) { X temp; temp = a; a = b; b = temp; } int main()**

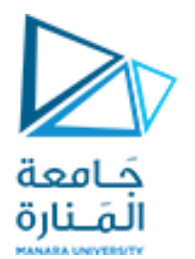

**التوابع العمومية 4**

```
{ int i=10, j=20;
double x=10.1, y=23.3;
char a='x', b='z';
cout << "Original i, j: " << i << ' ' << j << '\n';
cout << "Original x, y: " << x << ' ' << y << '\n';
cout << "Original a, b: " << a << ' ' << b << '\n';
swapargs(i, j); // swap integers
swapargs(x, y); // swap floats
swapargs(a, b); // swap chars
cout << "Swapped i, j: " << i << ' ' << j << '\n';
cout << "Swapped x, y: " << x << ' ' << y << '\n';
cout << "Swapped a, b: " << a << ' ' << b << '\n';
system("pause"); return 0;
```
**}**

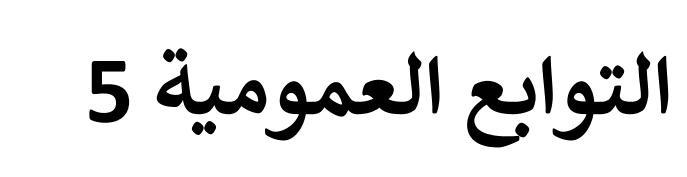

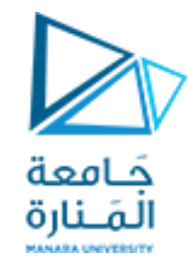

**قليال في المثال السابق. يقوم السطر : لنتمعن**

**template <class X> void swapargs(X &a, X &b)** بإخبار المترجم بأمرين : أننا نقوم بإنشاء قالب وأن هذه بداية تعريف عمومي، حيث X هي نمط عمومي تم **استخدامه كمقبض استبدال.**

**تم التصريح بعد الجزء template عن التابع ()swapargs حيث تم استخدام X كنمط بيانات للقيم التي ستبادل.**

**تم في التابع ()main استدعاء التابع ()swapargs باستخدام ثالثة أنماط بيانات مختلفة int، double و بإنشاء ثالث نسخ منه، األًولى char. وبما أن ()swapargs هو تابع عمومي، فإن المترجم يقوم تلقائيا ستقوم بمبادلة قيم صحيحة، الثانية ستقوم بمبادلة قيم ذات فاصلة عائمة والثالثة ستقوم بمبادلة قيم محرفية.** فيماً يل*ى* بعض المصطلحات الهامةً المتعلقةً بالقوالب، يدعى التابع العمومي ( أي تعريف التابع الذي يسبق **بالكلمةًtemplate ) باسمًقالبًالتابعًfunction template. لدىًقيامًالمترجمًبإنشاءًنسخةًمحددةًمنً تابع مولد generated ذلك التابع، يقال عندها أنه قد أنشأ تخصيصا specialization ويدعى أيضا** function. يقال عن عمليةً إنشاء تابع بأنها إنشاء مثل له instantiating، بمعنى آخر يقال عن التابع المنشأً على أنه مثل محدد من قالب التابع.

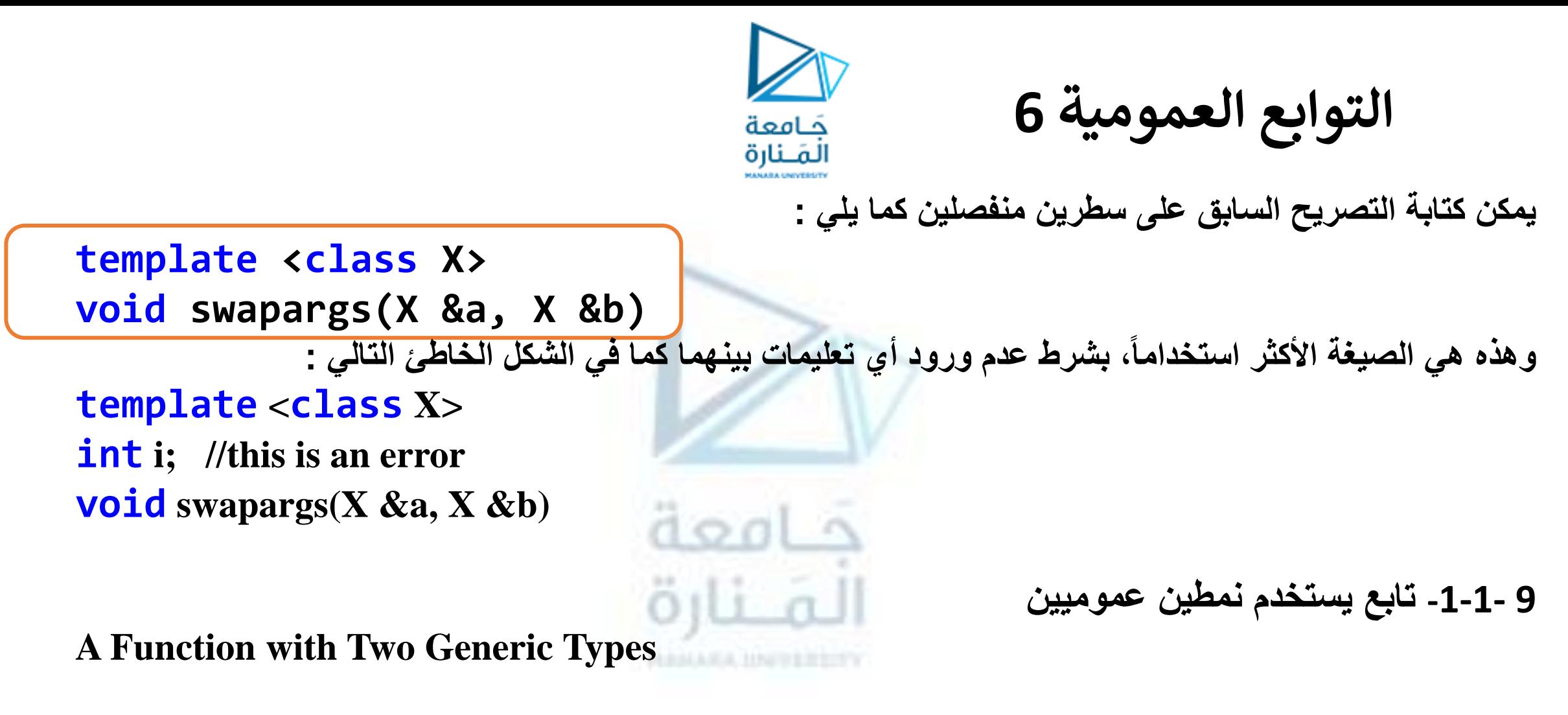

**يمكن تعريف أكثر من نوع بيانات عمومي في العبارة template باستخدام الئحة من األنماط تفصل بينها فواصل. يقوم البرنامج التالي على سبيل المثال بإنشاء قالب تابع يحوي نوعين عموميين :**

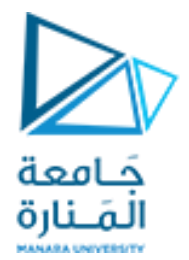

**التوابع العمومية 7**

```
#include "stdafx.h"
#include <iostream>
using namespace std;
template <class type1, class type2>
void myfunc(type1 x, type2 y)
     { cout << x << ' ' << y << '\n';}
int main()
{
     myfunc(10, "I like C++");
     myfunc(98.6, 19L);
system("pause"); return 0;
} // end main
```
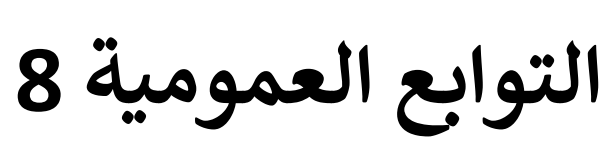

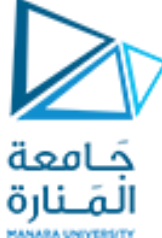

**تم في المثال السابق استبدال مقابض األنماط 1type و 2type من قبل المترجم بأنماط البيانات int و \* char في االستدعاء األول، وأنماط البيانات double و long في االستدعاء الثاني. تذكره : عندما تقوم بإنشاء قالب تابع، فأنت في األساس تقوم بالسماح للمترجم بتوليد نسخ مختلفة عديدة من ذلك التابع، وذلك بحسب ما تتطلب طرق االستدعاء المختلفة لذلك التابع من قبل البرنامج. م -2-1-9 التحميل الزائد الرصي ح للتابع العمو Explicitly Overloading a Generic Function**

**على الرغم من أن التابع العمومي يقوم بتحميل نفسه حسب الحاجة، إال أن بإمكانك تحميله صرًاحة بشكل زائد، وهذا مايدعى عادة بالتخصيص الصريح specialization explicit.**

**إذا قمت بالتحميل الزائد لتابع عمومي، فإن ذلك التابع يعيد تعريف التابع العمومي المرتبط بتلك النسخة. لندرس هذه النسخة المعدلة من برنامج تبادل القيم الذي قمنا بدراسته فيما سبق :**

// Overriding a template function. #include "stdafx.h" #include <iostream> using namespace std;

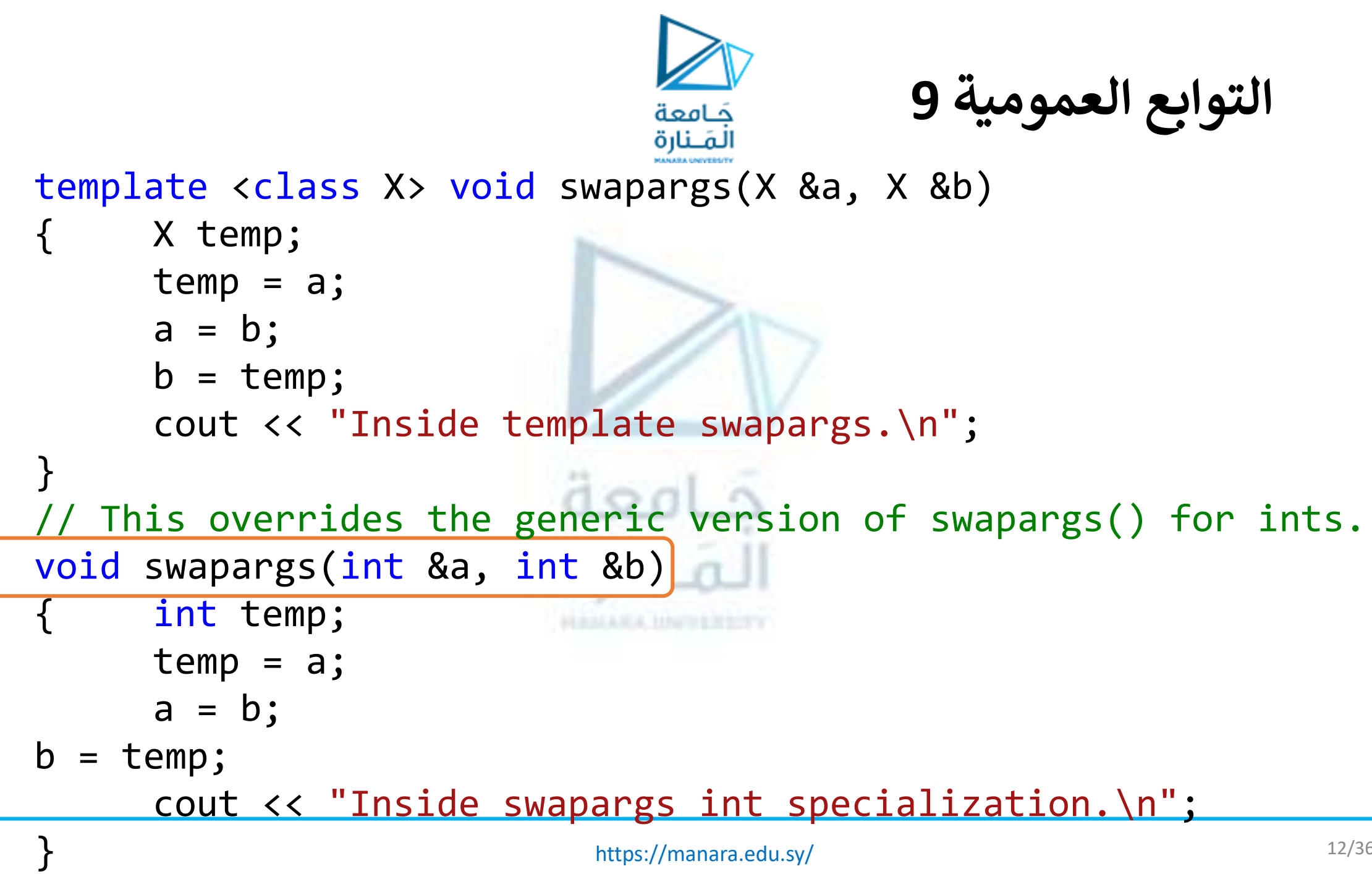

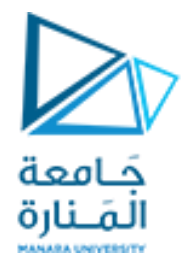

**التوابع العمومية 10**

```
int main()
     { int i=10, j=20;
     double x=10.1, y=23.3;
     char a='x', b='z';
     cout << "Original i, j: " << i << ' ' << j << '\n';
     cout << "Original x, y: " << x << ' ' << y << '\n';
     cout << "Original a, b: " << a << ' ' << b << '\n';
     swapargs(i, j);//calls explicitly overloaded swapargs()
     swapargs(x, y); // calls generic swapargs()
     swapargs(a, b); // calls generic swapargs()
     cout << "Swapped i, j: " << i << ' ' << j << '\n';
     cout << "Swapped x, y: " << x << ' ' << y << '\n';
     cout << "Swapped a, b: " << a << ' ' << b << '\n';
     system("pause"); return 0; } // end main
```
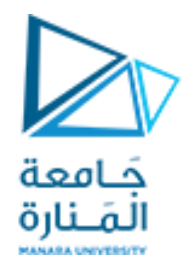

**التوابع العمومية 11**

**يعطي هذا البرنامج على خرجه :**

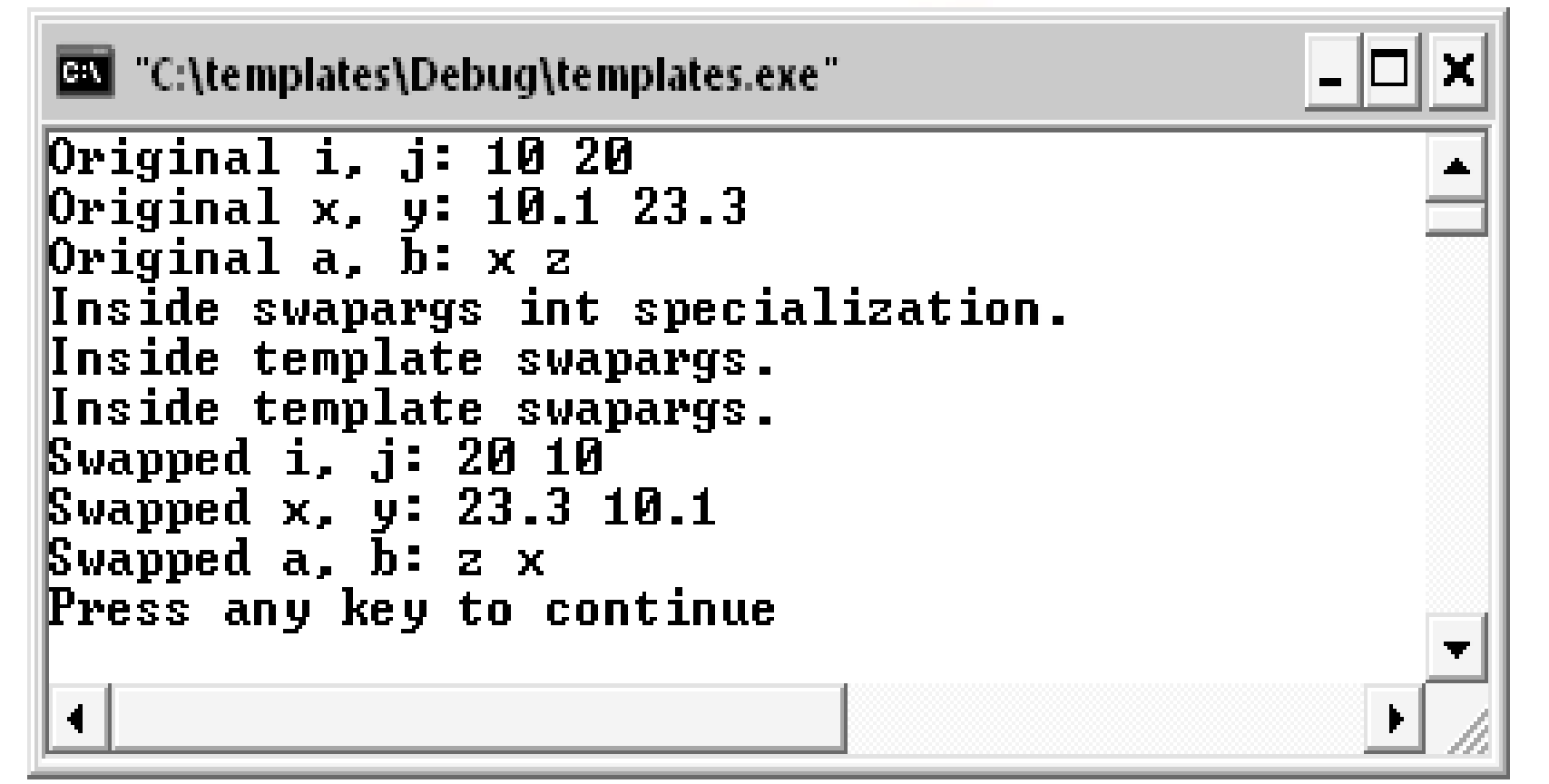

**التوابع العمومية 12**

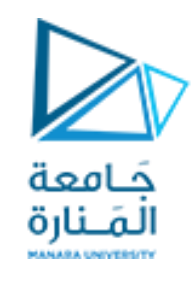

- **كما تبين التعليقات الموضوعة ضمن البرنامج، فإنه عندما يتم إجراء االستدعاء (j,i(swapargs فإنه ينفذ النسخة المحملة صراحة بشكل زائد من التابع ()swapargs المعرفة في البرنامج، وبالتالي فإن المترجم لن يولد هذه النسخة من التابع العمومي ()swapargs وذلك ألن التابع العمومي تم إعادة تعريفه من خالل التحميل الزائد الصريح.**
- [تم مؤخراً إضافةً أسلوب جديد للتعبير عن التخصيص الصريح لتابع. هذه الطريقة الجديدة تستخدم الكلمة **المفتاحية template.**
- **على سبيل المثال، يمكن كتابة التابع ()swapargs المحمل بشكل زائد في المثال السابق باستخدام األسلوًب الجديد كما يلي :**

**// Use new-style specialization syntax. template<> void swapargs<int>(int &a, int &b)**

**{ int temp; temp = a; a = b; b = temp; cout << "Inside swapargs int specialization.\n";}**

**التوابع العمومية 13**

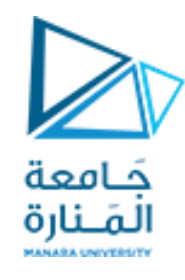

**استخدمت الصيغة الجديدة التعليمة < >template لإلشارة للتخصيص. وقد تم تحديد نوع البيانات الذي أنشئ التخصيص من أجله داخل قوسي زاوية من الشكل < > بعد اسم التابع. لقد تم استخدام هذه الصيغة نفسها لتخصيص أي نوع من التوابع العمومية. إن التخصيص الصريح للقوالب يتيح لك تصميم نسخة من تابع عمومي بما يتوافق مع وضعية وحيدة، وربما يكون لذلك فائدة في بعض حاالت الرغبة في زيادة الفعالية الناجمة عن استخدام نوع واحد من البيانات. وكقاعدة عامة، إذا أردت استخدام نسخ مختلفة من تابع ما من أجل أنواع بيانات مختلفة فإن من من القوالب. األفضل استخدام التوابع المحملة بشكل زائد بدال**

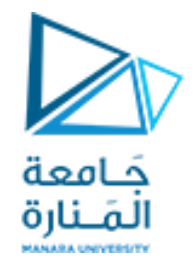

**التوابع العمومية 14**

**-3-1-9 التحميل الزائد لقالب تابع**

**Overloading a Function Template**

**أيضا القيام بالتحميل باإلضافة إلى إنشاء نسخ محملة بشكل زائد بشكل صريح، فإنه من الممكن الزائد للمحدد template بحد ذاته. ويتم ذلك ببساطة بإنشاء نسخة أخرى من القالب تختلف جميع األخريات في الئحة البارامترات الخاصة بها. على سبيل المثال :**

**// Overload a function template declaration. #include "stdafx.h" #include <iostream> using namespace std; // First version of f() template.**

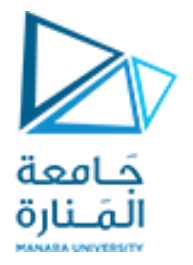

**التوابع العمومية 14**

```
template <class X> void f(X a)
{cout << "Inside f(X a)\n"; }
// Second version of f() template.
template <class X, class Y> void f(X a, Y b)
{cout << "Inside f(X a, Y b)\n"; }
int main()
{
     f(10); // calls f(X)
      f(10, 20); // calls f(X, Y)
      system("pause");return 0;
}// end main
            تم في هذا المثال التحميل الزائد لقالب التابع ()f لقبول بارمتر واحد أو بارامترين.
```
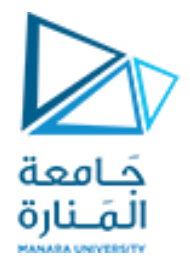

**التوابع العمومية 15**

**-4-1-9 ات القياسية مع قوالب التوابع استخدام البارامت <sup>ر</sup> Using Standard Parameters with Template Functions**

**يمكن استخدام البارامترات القياسية إلى جانب البارمترات ذات األنماط العمومية في قالب تابع. وتعمل كما تعمل في أي تابع آخر، على سبيل المثال : هذه البارمترات غير العمومية تماما**

// Using standard parameters in a template function. #include "stdafx.h" #include <iostream> using namespace std; const int TABWIDTH = 8; // Display data at specified tab position. template<class X> void tabOut(X data, int tab)

<u>{</u>

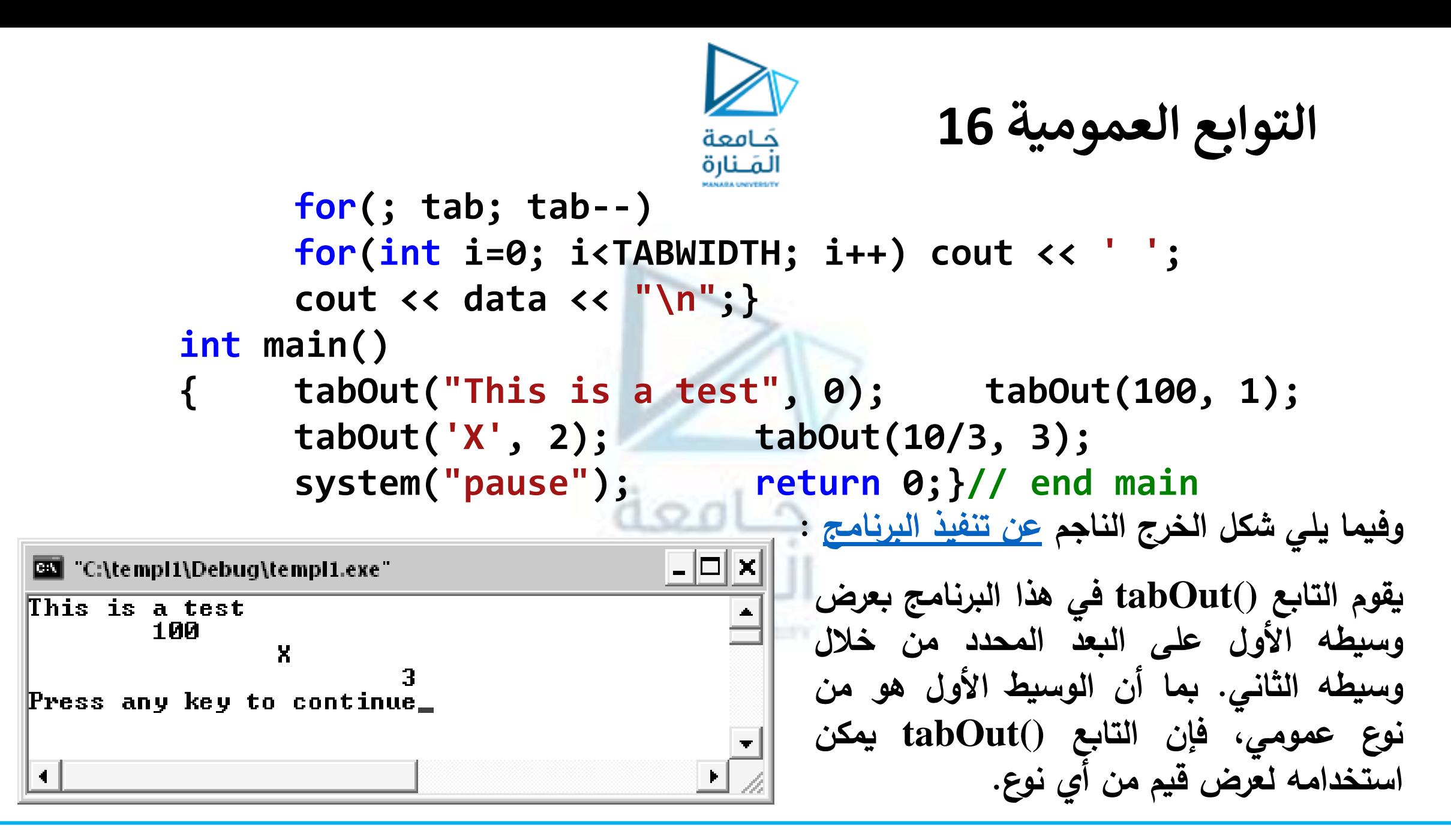

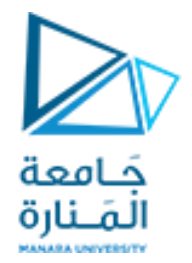

**التوابع العمومية 17**

**-5-1-9 القيود عىل التوابع العمومية**

### **Generic Function Restrictions**

إن التوابع العمومية مشابهة للتوابع المحملة بشكل زائد ما عدا أنها أكثر تقييداً. عندما يتم التحميل الزائد **للتوابع فقد يكون لديك أفعال مختلفة لتحقيقها ضمن جسم كل تابع، بينما التابع العام يجب أن يسلك السلوك العام ذاته من أجل جميع النسخ، والذي يمكن أن يتغير هو فقط نوع البيانات. لندرس التوابع المحملة بشكل زائد في البرنامج التالي. هذه التوابع ال يمكن استبدالها بتابع عمومي ألنها التنفذ الشئ ذاته :**

#include "stdafx.h" #include <iostream> #include <cmath> using namespace std; void myfunc(int i) {cout << "value is: "<<i << "\n";}

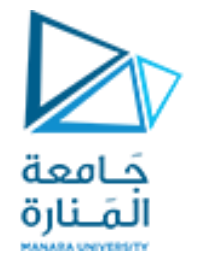

**التوابع العمومية 18**

```
void myfunc(double d)
    double intpart; double fracpart;
     frac = modf(d, 8intpart);
     cout<< "Fractional part: " << fracpart;cout << "\n";
     cout << "Integer part: " << intpart;
}
int main()
   myfunc(1); myfunc(12.2);
    system("pause"); return 0;
}// end main
```
/\* modf() function breaks the given argument into two parts, one is integer and the other one is fractional.\*/

**-2-9 تطبيق التوابع العمومية Functions Generic Applying**

**تعتبر التوابع العمومية واحدة من المزايا األكثر فائدة في لغة ++C. فهي يمكن أن تستخدم جميع أنواع** المسائل، فأينما احتجنا لتابع يعرف خوارزمية قابلة للتعميم فإنه بالإمكان تعريفها في قالب تابع. وبمجرد قيامنا **بذلك فبإمكاننا استخدامها مع أي نوع بيانات دون الحاجة لذكره.**

**قبل االنتقال إلى األصناف العمومية classes generic سنقوم بعرض مثالين لتطبيق التوابع العمومية، هذان المثاالن يوضحان مقدار السهولة في االستفادة من هذه الميزة الرائعة للغة ++C.**

**-1-2-9 عملية فرز عمومية Sort Generic A إن عملية الفرز هي من النمط المثالي للعمليات التي صممت من أجلها التوابع العمومية. وخوارزمية الفرز – إلى حد بعيد – هي نفسها بغض النظر عن نوع البيانات المراد فرزها. يبين البرنامج التالي هذه العملية من خالل إنشاء عملية فرز فقاعي sort bubble عمومية. على الرغم من أن الفرز الفقاعي هي من خوارزميات الفرز الضعيفة إال أنها واضحة وسهلة الفهم، يقوم التابع bubble بفرز أي نوع من المصفوفات، ويتم استدعاؤه بتمرير مؤشر إلى العنصر األول في المصفوفة وعدد العناصر في المصفوفة:**

// A Generic bubble sort. #include "stdafx.h" #include <iostream>

**}**

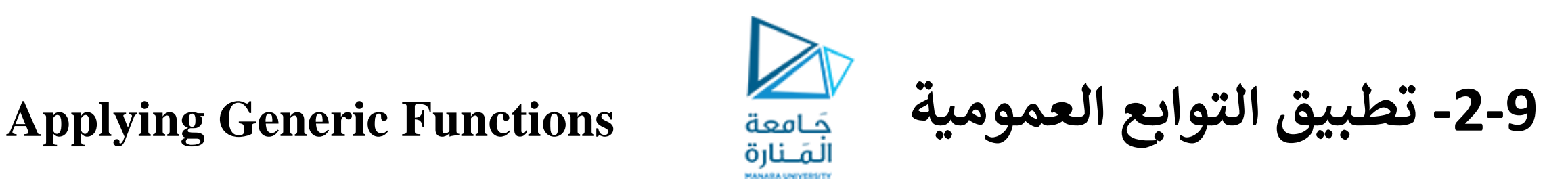

```
using namespace std;
template <class X> void bubble(
          X *items, // pointer to array to be sorted
          int count) // number of items in array
     { register int a, b; X t;
     for(a=1; a<count; a++)
           for(b=count-1; b>=a; b--)
                if(items[b-1] > items[b]) {
                     // exchange elements
                      t = items[b-1];
                     items[b-1] = items[b];
                      items[b] = t;
                      }
```

```
int main()
  {
       int iarray[7] = {7, 5, 4, 3, 9, 8, 6};
       double darray[5] = {4.3, 2.5, -0.9, 100.2, 3.0};
       int i;
       cout << "Here is unsorted integer array: ";
       for(i=0; i<7; i++)
             cout << iarray[i] << ' ';
       cout << endl;
       cout << "Here is unsorted double array: ";
       for(i=0; i<5; i++)
             cout << darray[i] << ' ';
       cout << endl;
-2-9 تطبيق التوابع العمومية Functions Generic Applying
```
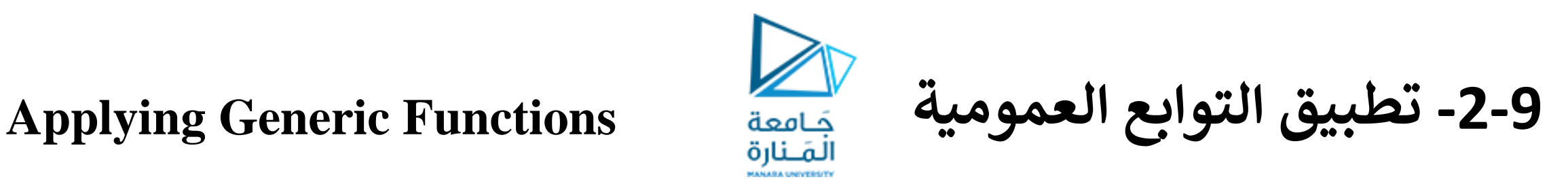

```
bubble(iarray, 7);
     bubble(darray, 5);
     cout << "Here is sorted integer array: ";
     for(i=0; i<7; i++)
          cout << iarray[i] << ' ';
     cout << endl;
     cout << "Here is sorted double array: ";
     for(i=0; i<5; i++)
          cout << darray[i] << ' ';
     cout << endl;
     system("pause"); return 0;
}// end main
```
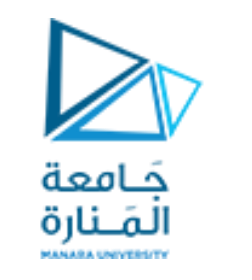

**-2-9 تطبيق التوابع العمومية Functions Generic Applying**

**لخرج الناجم عن البرنامج السابق :**

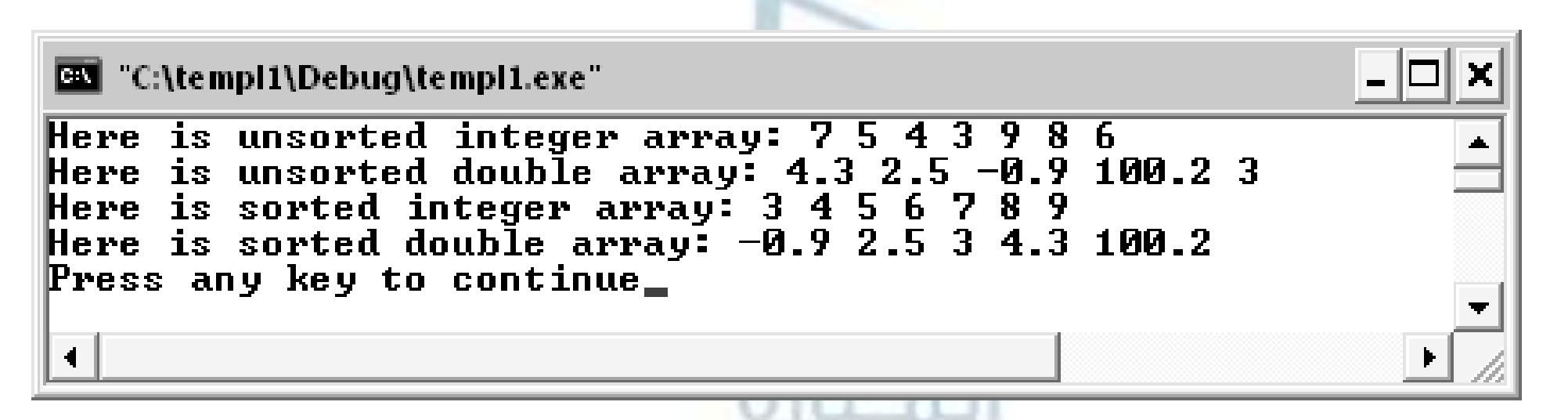

**كما ترى، فقد قام البرنامج السابق بإنشاء مصفوفتين، واحدة من األعداد الصحيحة والثانيةًمنًالنوعً double ومنًثمًيقومًبفرزهما. وبماًأنًالتابعً()bubble هوًقالبًتابعًفإنهًيتمًتحميلهًتلقائيا بشكلًزائدًليتوافقًمعًالنوعينًالمختلفينًمنًالبيانات.** 

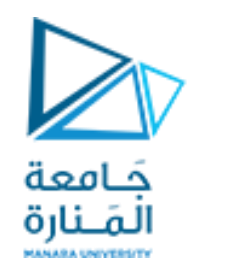

**-2-9 تطبيق التوابع العمومية Functions Generic Applying**

**Compacting an Array مصفوفة ضغط -2-2-9 تابع آخر يدعى ()compact يستفيد من تعريفه على شكل قالب. يقوم هذا التابع بضغط عناصر المصفوفة، فعند الرغبة بحذف عناصر من منتصف مصفوفة ومن ثم نقل العناصر الباقية بحيث تكون المواقع غير المستخدمة في نهاية المصفوفة.**

إن هذا الأسلوب من العمل هو نفسه من أجل جميع أنواع المصفوفات لأنه مستقل عن نوع البيانات التي يؤثر. **فيها.**

**تم استدعاء التابع العمومي ()compact –في البرنامج التالي - باستخدام مؤشر إلى العنصر األول في المصفوفة وعدد عناصر المصفوفة وفهرس البداية والنهاية للعناصر المراد حذفها.**

**// A Generic array compaction function.**

**#include <iostream> using namespace std; template <class X> void compact(**

**X \*items, // pointer to array to be compacted**

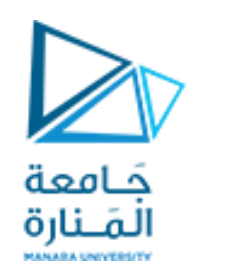

**-2-9 تطبيق التوابع العمومية Functions Generic Applying**

```
int count, // number of items in array
     int start, // starting index of compacted region
     int end) // ending index of compacted region
{
     register int i;
     for(i=end+1; i<count; i++, start++)
          items[start] = items[i];
     /* For the sake of illustration, the remainder of
     the array will be zeroed. */
     for( ; start<count; start++) items[start] = (X) 0;
}
int main()
    { int nums[7] = {0, 1, 2, 3, 4, 5, 6};
```
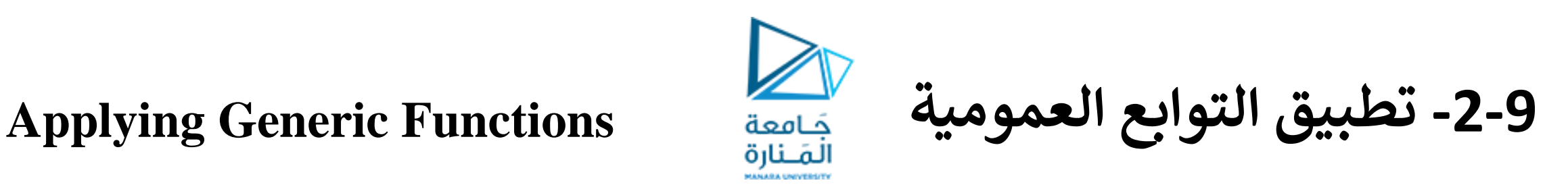

```
char str[18] = "Generic Functions";
int i;
cout << "Here is uncompacted integer array: ";
for(i=0; i<7; i++)
     cout << nums[i] << ' ';
cout << endl;
cout << "Here is uncompacted string: ";
for(i=0; i<18; i++)
     cout << str[i] << ' ';
cout << endl;
                  PERSONAL MARKETING
compact(nums, 7, 2, 4);
compact(str, 18, 6, 10);
cout << "Here is compacted integer array: ";
```
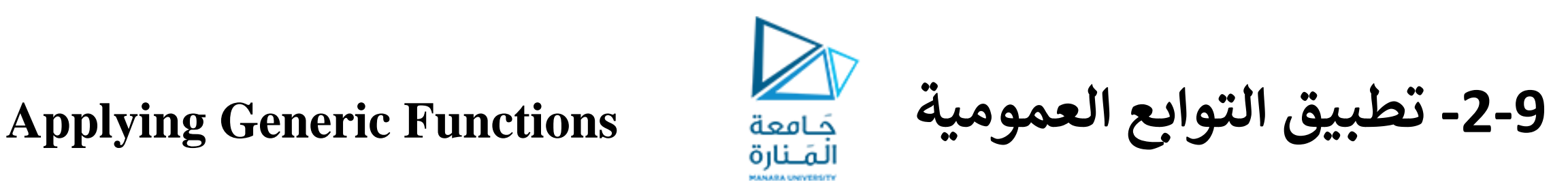

```
for(i=0; i<7; i++)
                  cout << nums[i] << ' '; cout << endl;
           cout << "Here is compacted string: ";
           for(i=0; i<18; i++)
                  cout << str[i] << ' '; cout << endl;
           return 0;}
          يقوم هذا البرنامج بدمج نوعين مختلفين من المصفوفات، الأولى مصفوفةً من الأعداد الصحيحة والأخرة
                                                   مصفوفة سالسل محرفية، ويكون خرج هذا البرنامج
                                            |.\Box x|EXI "C:\templ1\Debug\templ1.exe"
Here is uncompacted integer array: 0\ 1\ 2\ 3\ 4\ 5\ 6Here is uncompacted string: Generic Functions
Here is compacted integer array: 0 1 5 6 0 0 0
Here is compacted string: G e n e r i c t i o n s
Press any key to continue
```
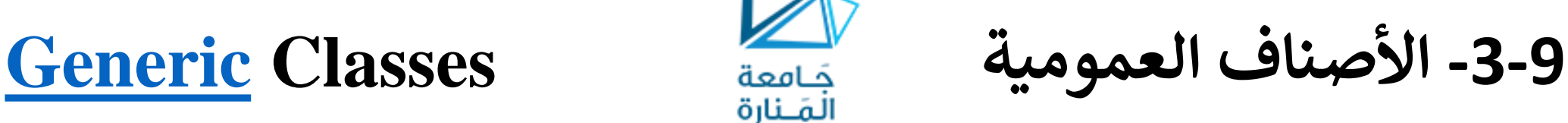

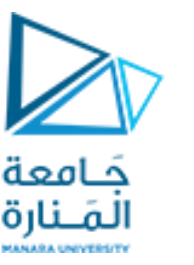

**.**

**.**

**}**

**يمكن باإلضافة إلى تعريف التوابع العمومية أن نقوم بتعريف صنف عمومي. إن القيام بذلك يؤدي إلى إنشاء صنف يقوم بتعريف جميع الخوارزميات المستخدمة من قبل ذلك الصنف. في حين أن النوع الفعلي للبيانات التي ستتم معالجتها سيتم تحديده كبارامتر عند إنشاء أغراض من ذلك الصنف.**

**تكمن فائدة األصناف العمومية في األصناف التي تستخدم منطقا قابال للتعميم، على سبيل المثال، إن نفس الخوارزمية التي تتعامل مع رتل queue من األعداد الصحيحة تعتبر صالحة من أجل رتل من المحارف، كما أن نفس اآللية التي تتعامل مع الئحة مترابطة list linked من العناوين البريدية ستتعامل مع الئحة مترابطة من قطع السيارات.**

لدى القيام بتعريف صنف عمومي، فإن بإمكانه القيام بالعمل الذي تعرفه له كالتعامل مع رتل أو لائحة مترابطة من أي نوع من البيانات. وسيقوم المترجم تلقائياً بتوليد النمط الملائم للغرض، وذلك بحسب النمط الذي يتم **تحديده عند إنشاء الغرض.تكون الصيغة العامة للتصريح عن الصنف العمومي من الشكل :**

**template <class Ttype> class class-name {**

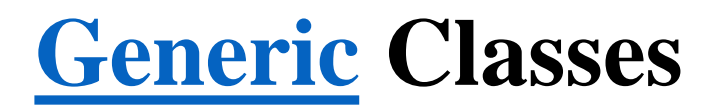

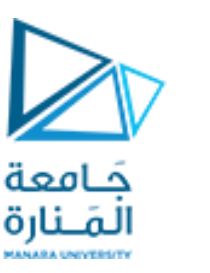

**-3-9 األصناف العمومية Classes [Generic](file:///D:/ali_book/bookes/oop_comp/DataStru_LAST%20VERSION/Book_ds_2comp/الفصل%20الرابع.doc)**

**حيث Ttype هي عبارة عن مقبض استبدال السم النوع، والذي سيتم تحديده عند تهيئة الصنف. وًيمكن -** عند الضرورة — أن يتم تعريف أكثر من نوع بيانات عمومي باستخدام لائحة من الأنماط تفصل بينها فواصل. **بمجرد أن يتم إنشاء صنف عمومي، يمكن إنشاء مثل instance محدد من ذلك الصنف باستخدام الصيغة العامة التالية :**

**class-name <type> ob; حيث type هي اسم نمط البيانات الذي سيؤثر فيه الصنف. تكون التوابع األعضاء بحد ذاتها توابع عمومية تلقائيا والنحتاج ألن نستخدم العبارة template لتحديدها بشكل صريح. يتضمن البرنامج التالي الصنف stack معرفا كصنف عمومي، وبالتالي يستطيع تخزين أغراض من أي نوع. تم في هذا المثال إنشاء مكدس من المحارف ومكدس من القيم ذات الفاصلة العائمة ) كمثال (. // This function demonstrates a generic stack. #include <iostream> using namespace std; const int SIZE = 10; // Create a generic stack class template <class StackType> class stack {**

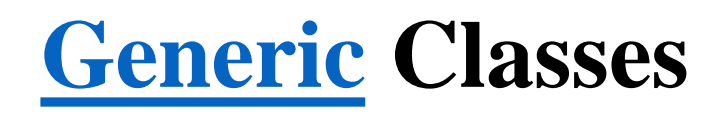

**}**

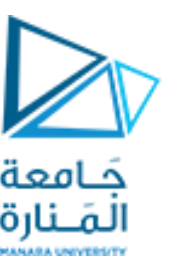

**-3-9 األصناف العمومية Classes [Generic](file:///D:/ali_book/bookes/oop_comp/DataStru_LAST%20VERSION/Book_ds_2comp/الفصل%20الرابع.doc)**

```
StackType stck[SIZE]; // holds the stack
            int tos; // index of top-of-stack
public:
            stack() { tos = 0; } // initialize stack
            void push(StackType ob); // push object on stack
            StackType pop(); // pop object from stack
};
  // Push an object.
template <class StackType> void stack<StackType>::push(StackType ob)
{
            if(tos==SIZE) {
            cout << "Stack is full.\n";
            return;
            }
      stck[tos] = ob;
      tos++;
```
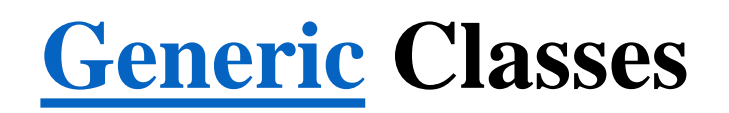

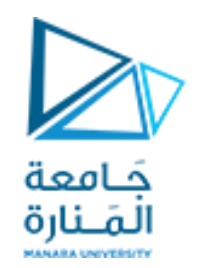

**-3-9 األصناف العمومية Classes [Generic](file:///D:/ali_book/bookes/oop_comp/DataStru_LAST%20VERSION/Book_ds_2comp/الفصل%20الرابع.doc)**

```
// Pop an object.
template <class StackType> StackType stack<StackType>::pop()
{
           if(tos==0) {
                 cout << "Stack is empty.\n";
                 return 0; // return null on empty stack
           }
     tos--;
     return stck[tos];}
int main()
           { // Demonstrate character stacks.
           stack<char> s1, s2; // create two character stacks
           int i;
           s1.push('a'); s2.push('x');
           s1.push('b'); s2.push('y');
           s1.push('c'); s2.push('z');
```
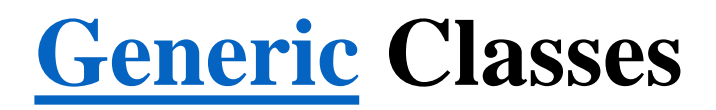

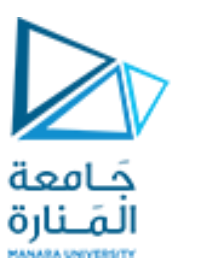

**-3-9 األصناف العمومية Classes [Generic](file:///D:/ali_book/bookes/oop_comp/DataStru_LAST%20VERSION/Book_ds_2comp/الفصل%20الرابع.doc)**

**for(i=0; i<3; i++) cout << "Pop s1: " << s1.pop() << "\n"; for(i=0; i<3; i++) cout << "Pop s2: " << s2.pop() << "\n"; // demonstrate double stacks**

**stack<double> ds1, ds2; // create two double stacks ds1.push(1.1); ds2.push(2.2); ds1.push(3.3); ds2.push(4.4); ds1.push(5.5); ds2.push(6.6); for(i=0;i<3;i++) cout << "Pop ds1: " << ds1.pop() << "\n"; for(i=0;i<3;i++) cout << "Pop ds2: " << ds2.pop() << "\n"; return 0;}**

**كما تالحظ، فإن التصريح عن الصنف العمومي شبيه بالتصريح عن التابع العمومي. ويكون نوع البيانات الفعلي المخزن في المكدس عموميا ضمن التصريح عن الصنف، واليتم تحديده إلى أن يتم إنشاء غرض من ذلك المكدس.**

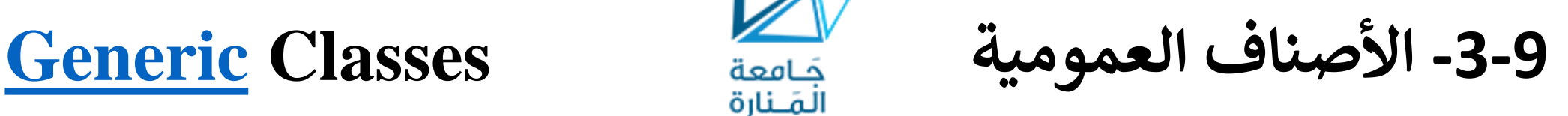

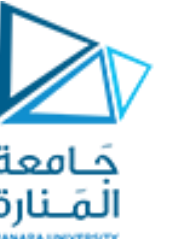

**جميع التوابع والمتحوالت عندما يتم التصريح عن مثل محدد من الصنف stack، فإن المترجم يولد تلقائيا الضرورية للتعامل مع البيانات الفعلية.**

**تم في المثال السابق التصريح عن نمطين مختلفين من المكدسات، مكدسان من األعداد الصحيحة ومكدسان من األعداد مضاعفة الدقة double، من خالل التصريحين التاليين :**

**stack<char> s1, s2; // create two character stacks stack<double> ds1, ds2; // create two double stacks الحظ كيف تم تمرير نمط البيانات المرغوب داخل قوسين زاويين. بتغييرك لنوع البيانات المحدد عند إنشاء أغراض من الصنف stack يكون بإمكانك تغيير نمط البيانات المخزن في ذلك المكدس، فعلى سبيل المثال، يمكن من خالل التصريح التالي إنشاء مكدس آخر يقوم بتخزين مؤشرات إلى محارف :**

**stack<char \*> chrptrQ; كما يمكن إنشاء مكدسات لتخزين أنماط بيانات تقوم بإنشائها، على سبيل المثال، إذا أردنا استخدام السجل التالي لتخزين معلومات العنوان :**

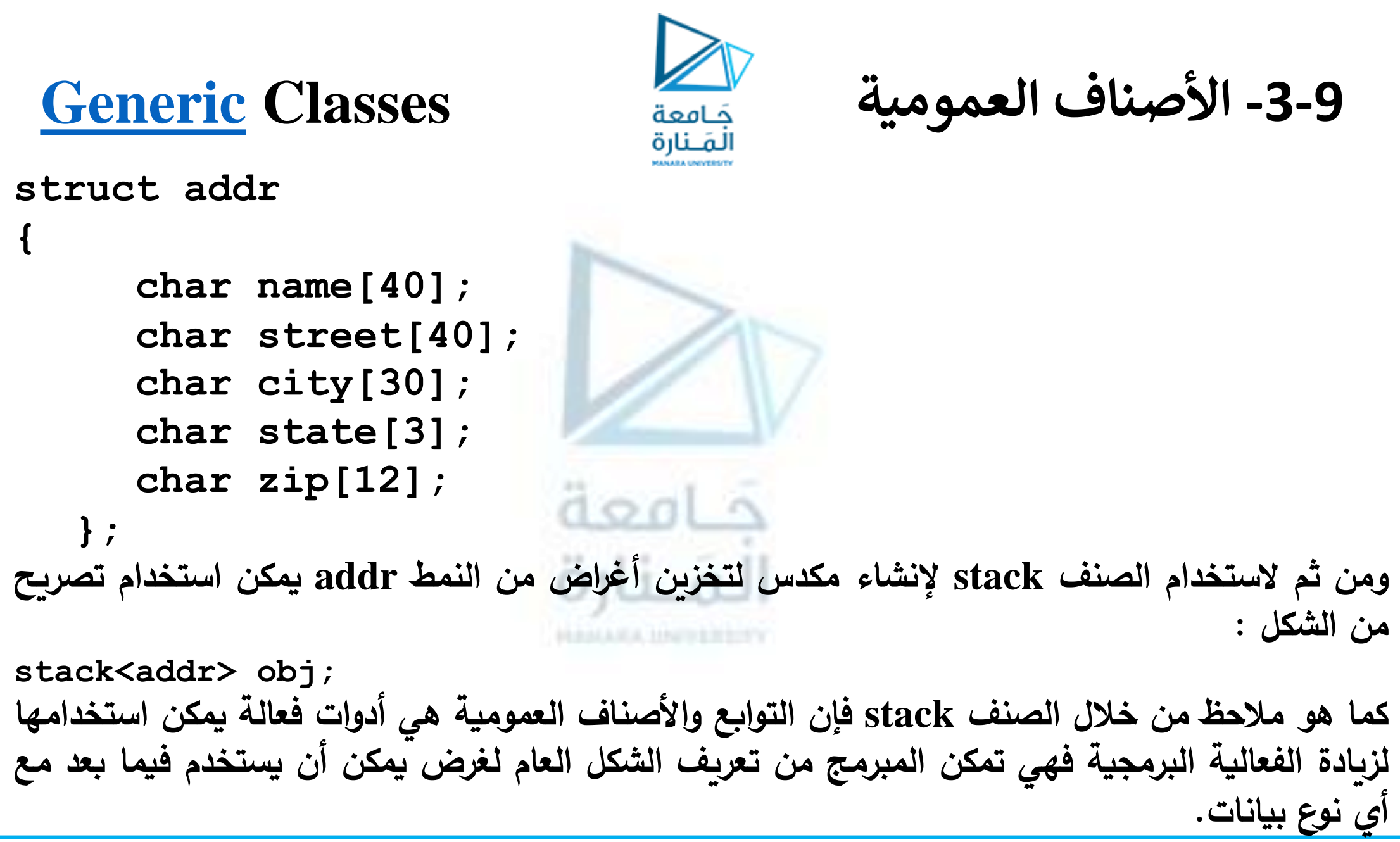

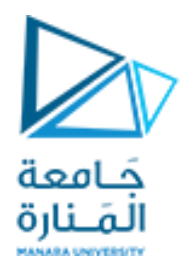

# انتهت تمارين الأسبوع العاشر معة  $\label{eq:3.1} |1,1\rangle$ HALLMA, HWHEETY

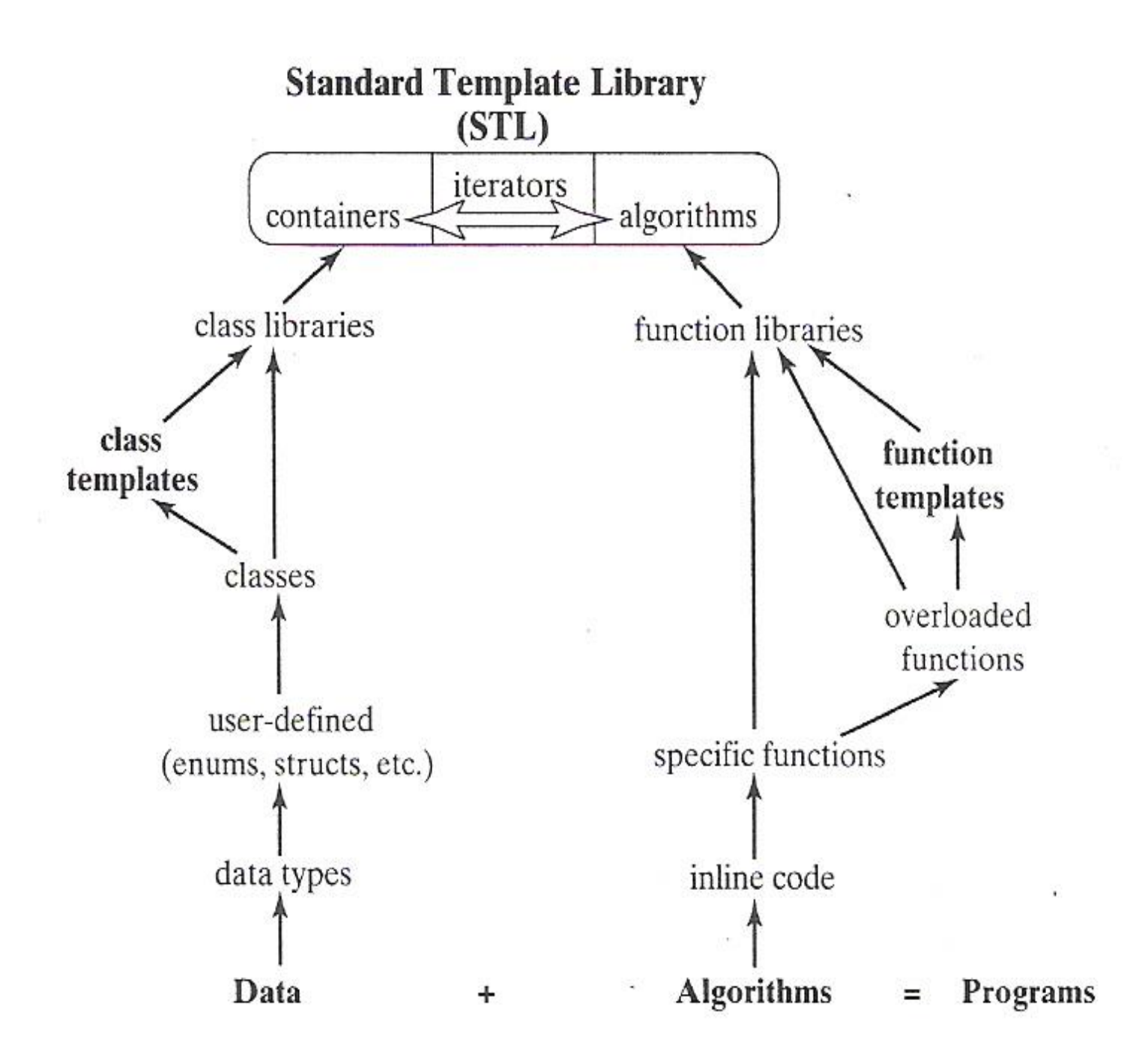

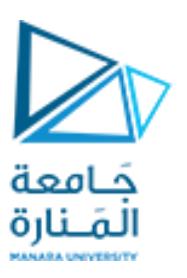